# Package 'npsm'

January 25, 2019

<span id="page-0-0"></span>Type Package Title Package for Nonparametric Statistical Methods using R Version 0.5.1 Date 2014-11-05 Author John Kloke, Joseph McKean Maintainer John Kloke <kloke@biostat.wisc.edu> Description Functions and datasets used in the book Nonparametric Statistical Methods Using R. License GPL  $(>= 2)$ LazyLoad yes LazyData yes Depends Rfit Imports methods, plyr Suggests boot, survival, sm, HSAUR2, devtools NeedsCompilation no Repository CRAN Date/Publication 2019-01-25 20:36:53 UTC

# R topics documented:

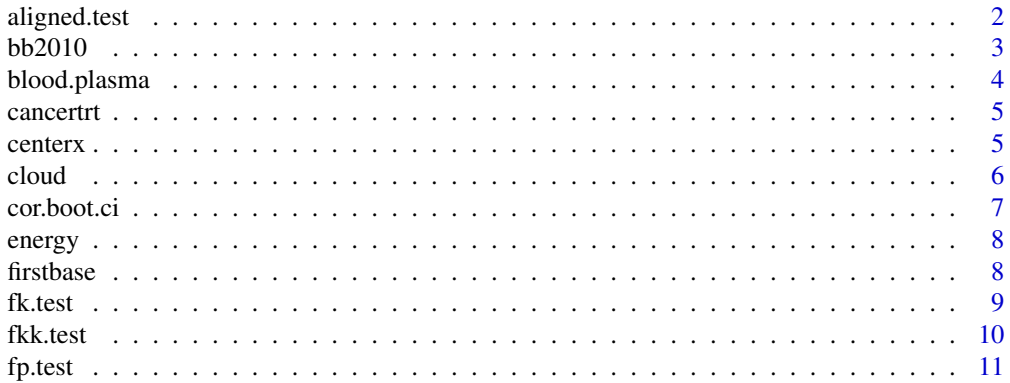

<span id="page-1-0"></span>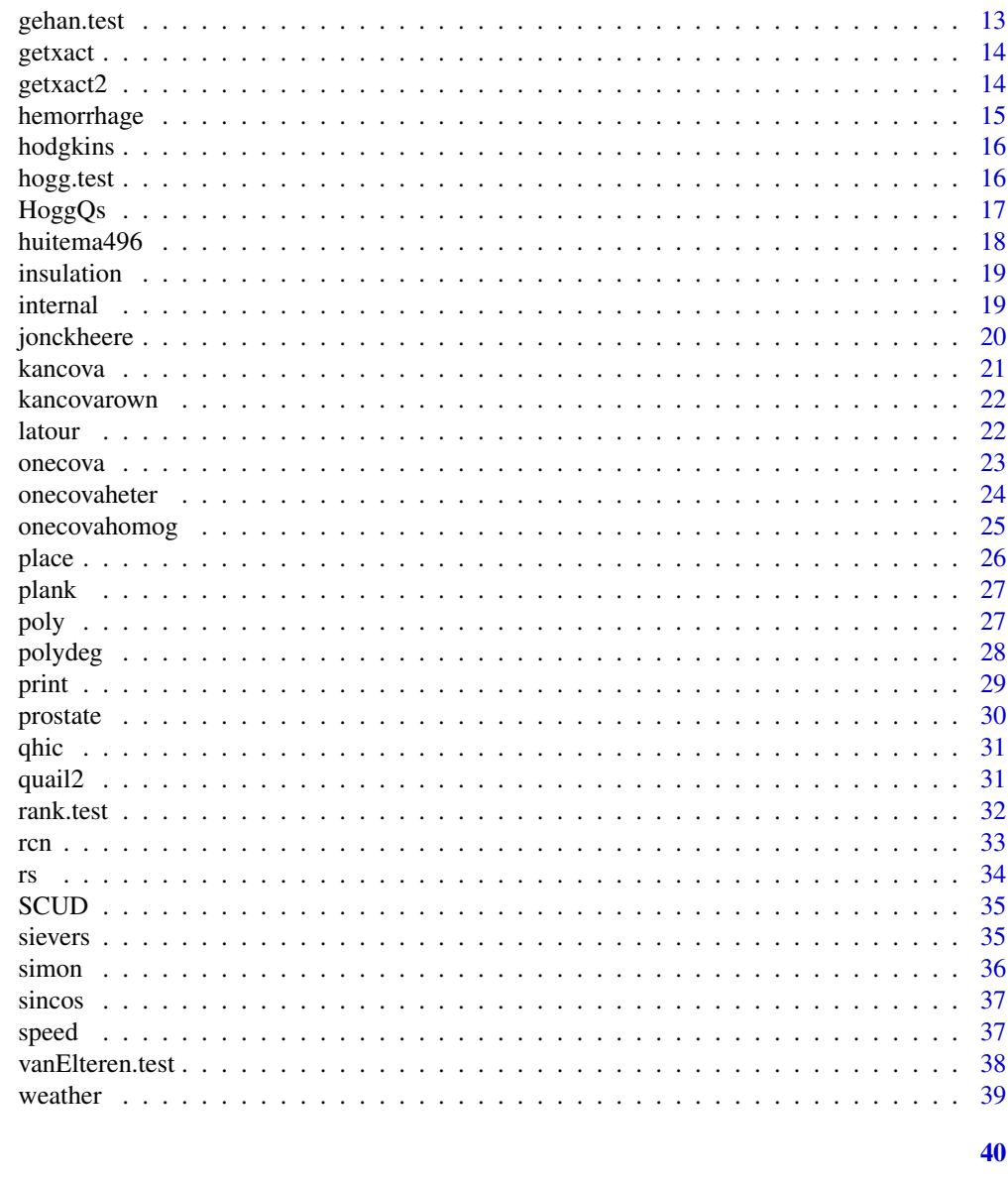

## **Index**

aligned.test Aligned Rank Test

# Description

Aligned rank test for a group/treatment effect after adjusting for covariates.

## **Usage**

```
aligned.test(x, y, g, scores = Rfit::wscores)
```
#### <span id="page-2-0"></span> $bb2010$  3

## Arguments

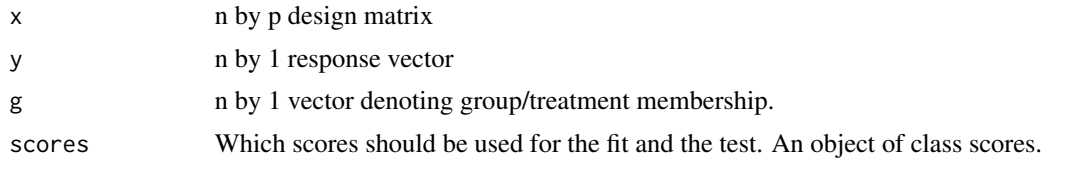

## Value

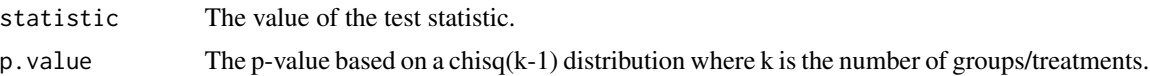

## Author(s)

John Kloke <kloke@biostat.wisc.edu>

#### References

Hettmansperger, T.P. and McKean J.W. (2011), *Robust Nonparametric Statistical Methods, 2nd ed.*, New York: Chapman-Hall.

## Examples

```
y<-rt(30,2)
x<-runif(30)
g<-rep(1:3,each=10)
aligned.test(x,y,g)
```
bb2010 *Batting statistics for the 2010 baseball season.*

## Description

Batting (average, home runs, RBIs) statistics for 2010 full time players. By full time we mean that the batter had at least 450 official at bats during the season.

## Usage

data(bb2010)

#### Format

A data frame with 122 observations on the following 3 variables.

ave batting average

hr home runs

rbi runs batted in

#### <span id="page-3-0"></span>Source

baseballguru.com

## Examples

plot(hr~ave,data=bb2010)

blood.plasma *Blood plasma measurements related to total triglyceride level*

#### Description

Data table from Table 9.11 of Hollander and Wolfe (1999). The data consists of triglyceride levels on 13 patients. Two factors, each at two levels, were recorded: Sex and Obesity. The concomitant variables are chylomicrons, age, and three lipid variables (very low-density lipoproteins (VLDL), low-density lipoproteins (LDL), and high-density lipoproteins (HDL)).

#### Usage

```
data(blood.plasma)
```
#### Source

Hollander, M. and Wolfe, D.A. (1999), *Nonparametric Statistical Methods*, New York: Wiley.

## References

Hollander, M. and Wolfe, D.A. (1999), *Nonparametric Statistical Methods*, New York: Wiley.

```
data(blood.plasma)
plot(Total~Age,data=blood.plasma)
boxplot(Total~Obese,data=blood.plasma)
```
<span id="page-4-0"></span>

Survival times (in days) for undergoing standard treatment (S) and a new treatment (N).

## Usage

data("cancertrt")

## Format

A data frame with 17 observations on the following 3 variables.

time Survival time in days

event Indicator for event

trt a factor with levels N S

## References

Higgins (2004), *Introduction to Modern Nonparametric Statistics*, Pacific Grove, CA:Brooks/Cole– Thomson Learning

## Examples

data(cancertrt) with(cancertrt,gehan.test(time,event,trt))

centerx *Center Matrix*

## Description

Centers a matrix.

## Usage

centerx(x)

#### Arguments

x a matrix

## <span id="page-5-0"></span>Details

Returns a centered matrix, i.e., each column of the matrix is replaced by deviations from its column mean.

## Value

The centered matrix.

#### Author(s)

John Kloke <kloke@biostat.wisc.edu>, Joseph McKean

## See Also

scale

#### Examples

```
x \le cbind(seq(1,5,length=5),seq(10,20,length=5))
xc \leftarrow centerx(x)apply(xc,1,mean)
```
cloud *Cloud Dewpoint*

#### Description

A regression example with response cloud point of a liquid and predictor the percent of Iodine 8 added to the liquid; see Chapter 3 of Hettmansperger and McKean (2011) or Exercise 4.9.10 of Kloke and McKean (2014).

#### Usage

data(cloud)

#### Format

Nineteen observations on two variables.

cloud.point Cloud point of the liquid

I8 Percent Iodine 8 added

## References

Hettmansperger, T.P. and McKean J.W. (2011), *Robust Nonparametric Statistical Methods, 2nd ed.*, New York: Chapman-Hall.

Kloke, J. and McKean, J.W. (2014), *Nonparametric statistical methods using R*, Boca Raton, FL: Chapman-Hall.

#### <span id="page-6-0"></span>cor.boot.ci 7

## Examples

rfit(cloud.point ~ I8,data=cloud)

cor.boot.ci *Confidence interval for a correlation based on a bootstrap.*

## Description

Returns a bootstrap confidence interval for any of the correlations available in the base R cor function.

### Usage

```
cor.boot.ci(x, y, method = "spearman", conf = 0.95, nbs = 3000)
```
## Arguments

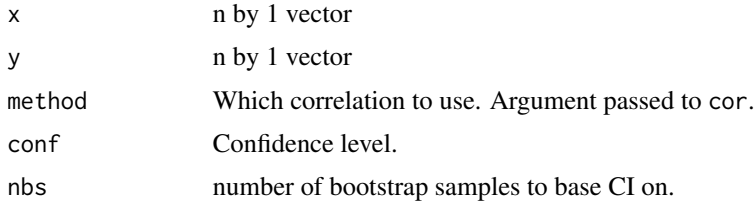

## Details

Obtains a percentile bootstrap confidence interval. The bootstrap samples are obtained via the function boot.

## Value

A confidence interval.

#### Author(s)

John Kloke <kloke@biostat.wisc.edu>, Joseph McKean

## See Also

See Also as [cor](#page-0-0)

```
library(boot)
with(bb2010,cor.boot.ci(ave,hr))
```
<span id="page-7-0"></span>

A regression example with response energy output in watts and the predictor temperature difference in degrees Kevin; see Devore (2012) and Exercise 4.9.11 of Kloke and McKean (2014).

#### Usage

data(energy)

## Format

Twenty-four observations on two variables.

output Energy output in watts

temp.diff Temperature difference in K

## Source

Devore, J. (2012), *Probaility and statistics for engineering and the sciences, 8th ed.*, Boston: Brooks/Cole.

## References

Kloke, J. and McKean, J.W. (2014), *Nonparametric statistical methods using R*, Boca Raton, FL: Chapman-Hall.

## Examples

rfit(output ~ temp.diff,data=energy)

firstbase *Rounding First Base.*

## Description

The amount of time it took 22 baseball players to round first base for each of three methods of rounding.

#### Usage

data(firstbase)

#### <span id="page-8-0"></span>fk.test 9

## Format

A data frame with 22 observations on the following 3 variables.

round.out Time when using round out method.

narrow.angle Time when using narrow angle method.

wide.angle Time when using wide angle method.

## Details

Rounding methods are illustrated in Figure 7.1 of Hollander and Wolfe (1999).

#### Source

Hollander, M. and Wolfe, D.A. (1999), *Nonparametric Statistical Methods*, New York: Wiley.

#### References

Hollander, M. and Wolfe, D.A. (1999), *Nonparametric Statistical Methods*, New York: Wiley.

fk.test *Two-sample Fligner-Kileen test for homogeneous scales.*

#### Description

Returns the Fligner-Kileen test for homogeneous scales for two-samples. Also estimates of ratio of scales based on the logs of folded median-aligned samples and a corresponding confidence interval is computed. fk.test computes the value of the statistic based on squared-normal scores following the optimal (for normal errors) such test described in Section 2.10 of Hettmansperger and McKean (2011). Hence, it will differ from the core R routine fligner.test; see the discussion in Section 3.3 of Kloke and McKean (2014).

#### Usage

```
fk.test(x,y,alternative = c("two.sided", "less", "greater"), conf. level = 0.95)
```
## Arguments

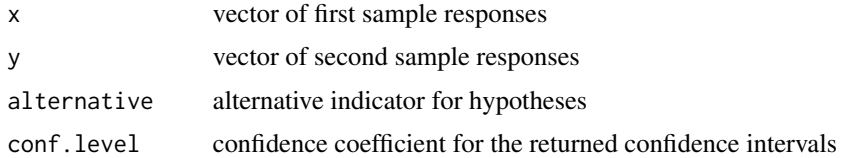

## Details

Returns the Fligner-Kileen test for the two-sample scale problem.

<span id="page-9-0"></span>10 fkk.test

## Value

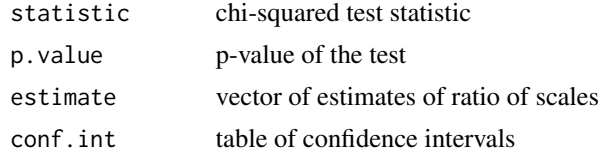

## Author(s)

John Kloke <kloke@biostat.wisc.edu>, Joseph McKean

## References

Kloke, J. and McKean, J.W. (2014), *Nonparametric statistcal methods using R*, Boca Raton, FL: Chapman-Hall.

Hettmansperger, T.P. and McKean J.W. (2011), *Robust Nonparametric Statistical Methods, 2nd ed.*, New York: Chapman-Hall.

#### See Also

fkk.test

## Examples

```
x<-rnorm(18)
y<-rnorm(22)*3
fk.test(x,y)
```
fkk.test *k-Sample version of the Fligner-Kileen test for homogeneous scales.*

## Description

Returns the Fligner-Kileen test for homogeneous scales for k-samples. Also estimates of ratio of scales based on the logs of folded median-aligned samples and a corresponding confidence interval is computed. The first level (sample) is referenced. See the discussion in Section 5.7 of Kloke and McKean (2014).

#### Usage

 $fkk.test(y,ind,conf.level = 0.95)$ 

## Arguments

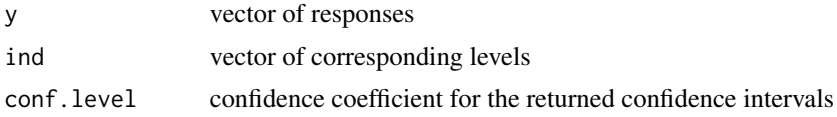

#### <span id="page-10-0"></span> $\frac{11}{11}$

## Details

Returns the Fligner-Kileen test for the k-sample scale problem.

#### Value

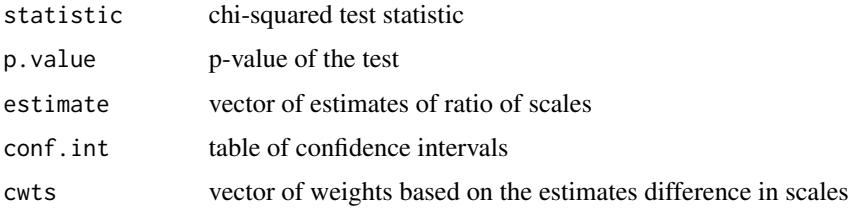

#### Author(s)

John Kloke <kloke@biostat.wisc.edu>, Joseph McKean

#### References

Kloke, J. and McKean, J.W. (2014), *Nonparametric statistcal methods using R*, Boca Raton, FL: Chapman-Hall.

Hettmansperger, T.P. and McKean J.W. (2011), *Robust Nonparametric Statistical Methods, 2nd ed.*, New York: Chapman-Hall.

## See Also

fk.test

#### Examples

```
y1 <- rnorm(10)
y2 \le - rnorm(12) *3y3 <- rnorm(15)*5
y<-c(y1,y2,y3)
ind<-rep(1:3,times=c(10,12,15))
fkk.test(y,ind)
```
fp.test *Placement Test for the Behrens-Fisher problem.*

#### Description

Returns the test based on placements for the Behrens-Fisher problem. This test was developed by Fligner and Policello (1981); see, also, Section 2.11 of Hettmansperger and McKean (2011) and Section 4.4 of Hollander and Wolfe (1999). The version computed by fp.test is discussed in Section 4.4 of Kloke and McKean (2014).

## Usage

 $fp.test(x,y,delta=0,alternative = "two.sided")$ 

#### Arguments

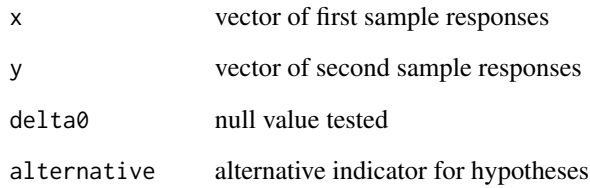

#### Details

Returns the Placement Test for the Behrens-Fisher problem.

## Value

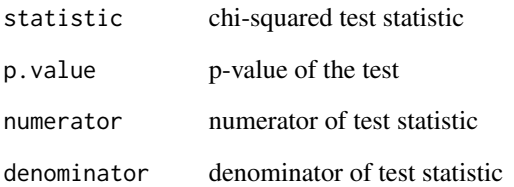

## Author(s)

John Kloke <kloke@biostat.wisc.edu>, Joseph McKean

#### References

Fligner, M.~A. and Policello, G.~E. (1981), Robust rank procedures for the Behrens-Fisher problem, *Journal of the American Statistical Association*, 76, 162–168.

Hettmansperger, T.P. and McKean J.W. (2011), *Robust Nonparametric Statistical Methods, 2nd ed.*, New York: Chapman-Hall.

Hollander, M. and Wolfe, D.~A. (1999), *Nonparametric statistical methods, 2nd Edition*, New York: John Wiley \& Sons.

Kloke, J. and McKean, J.W. (2014), *Nonparametric statistcal methods using R*, Boca Raton, FL: Chapman-Hall.

<span id="page-12-0"></span>

Generalization of the Wilcoxon rank sum which allows for censored data.

## Usage

gehan.test(time, event, trt)

## Arguments

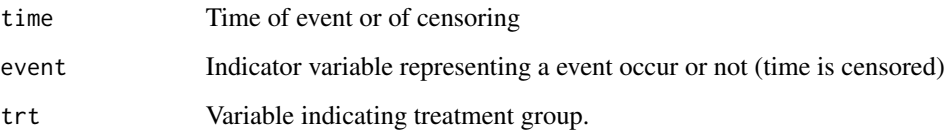

## Value

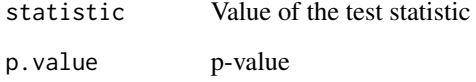

## Author(s)

John Kloke <kloke@biostat.wisc.edu>

## References

Higgins (2004), *Introduction to Modern Nonparametric Statistics*, Pacific Grove, CA:Brooks/Cole– Thomson Learning

```
n<-76
y<-rexp(n)
event<-rbinom(n,1,0.7) # about 30% censored
trt<-sample(c(0,1),n,replace=TRUE)
gehan.test(y,event,trt)
```
<span id="page-13-0"></span>

Returns the hetrogeneous slopes design matrix used in ANCOVA. It refereences the first level.

## Usage

getxact(amat,bmat)

#### Arguments

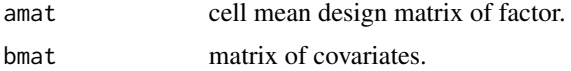

## Details

Returns the heterogeneous slopes analysis of covariance matrix.

#### Value

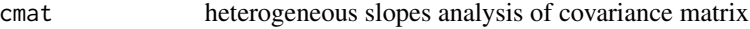

## References

Kloke, J. and McKean, J.W. (2014), *Nonparametric statistcal methods using R*, Boca Raton, FL: Chapman-Hall.

getxact2 *Design Function for Robust Analysis of Covariance*

## Description

Returns the hetrogeneous slopes design matrix used in ANCOVA. It refereences the first level. Also, column names are supplied.

## Usage

getxact2(amat,bmat)

## Arguments

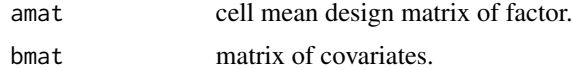

## <span id="page-14-0"></span>hemorrhage 15

## Details

Returns the heterogeneous slopes analysis of covariance matrix.

## Value

cmat heterogeneous slopes analysis of covariance matrix eith columns named

## References

Kloke, J. and McKean, J.W. (2014), *Nonparametric statistcal methods using R*, Boca Raton, FL: Chapman-Hall.

hemorrhage *Hemorrhage data from Dupont.*

## Description

Hemorrhage data from Dupont.

#### Usage

data(hemorrhage)

#### Format

A data frame with 71 observations on the following 3 variables.

genotype a numeric vector

time a numeric vector

recur a numeric vector

#### References

Dupont

```
data(hemorrhage)
## maybe str(hemorrhage) ; plot(hemorrhage) ...
```
<span id="page-15-0"></span>

These data are described in Example~11.7 of Hollander and Wolfe (1999). Results from a clinical trial in early Hodgkin's disease. Subjects received one of two treatments: radiation of affected node (AN) or total nodal radiation (TN).

#### Usage

data("hodgkins")

#### Format

A data frame with 49 observations on the following 3 variables.

time Survival time

relapse Indicator variable for relapse

trt treatment: a factor with levels AN TN

#### References

Hollander, M. and Wolfe, D.A. (1999), *Nonparametric Statistical Methods*, New York: Wiley.

<span id="page-15-1"></span>hogg.test *Hogg's Adaptive Test*

#### Description

Based on selector statistics (Q1 & Q2) one of four score functions is choosen. A rank test and p-value is then calculated based on it.

#### Usage

 $hogg.test(x, y, ...)$ 

#### Arguments

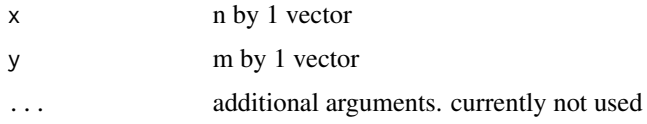

#### <span id="page-16-0"></span> $HoggQs$  and the set of the set of the set of the set of the set of the set of the set of the set of the set of the set of the set of the set of the set of the set of the set of the set of the set of the set of the set of

## Value

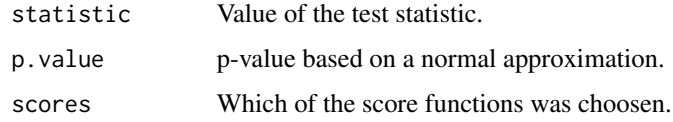

## Author(s)

John Kloke <kloke@biostat.wisc.edu>, Patrick Kimes

## References

Hogg, R. McKean, J, Craig, A (2013) *Introduction to Mathematical Statistics, 7th Ed.* Boston: Pearson.

## Examples

```
hogg.test(rt(20,1),rt(22,1)+0.2)
```
HoggQs *Hogg's Q1 and Q2.*

## Description

Q1 is a measure of skewness and Q2 is a measure of tail heaviness.

#### Usage

 $Q1(z)$ 

## Arguments

z n by 1 vector

## Details

Used as selector statistics in adaptive schemes. Both Q1 and Q2 are ratios. For Q1, the numerator is upper 5% mean minus the middle 50% mean, while the denominator is difference between the middle 5% mean and the lower 5% mean. For Q2, the numerator is upper 5% mean minus the lower 5% mean, while the denominator is difference between the upper 50% mean and the lower 50% mean. These statistics are not robust.

## Author(s)

John Kloke <kloke@biostat.wisc.edu>

#### <span id="page-17-0"></span>References

Hogg, R. McKean, J, Craig, A (2013) *Introduction to Mathematical Statistics, 7th Ed.* Boston: Pearson.

#### See Also

[hogg.test](#page-15-1), ~~~

huitema496 *Analysis of Covarince Data Set*

## Description

A data set presented on Page 496 of huitema (2011). The design is a 2 by 2 with one covariate.

## Usage

```
data(huitema496)
```
## Format

A 16 by 4 array with the following 4 columns:

- y number of novel responses.
- i type of reinforcement (2 levels).
- j type of program (2 levels).
- x covariate, a measure of verbal fluency.

#### Details

Discussion can be found in both references listed below.

## Source

Huitema, B.E. (2011), *The analysis of covariance and alternatives, 2nd ed.*, New York: Wiley.

## References

Huitema, B.E. (2011), *The analysis of covariance and alternatives, 2nd ed.*, New York: Wiley.

Kloke, J. and McKean, J.W. (2014), *Nonparametric statistcal methods using R*, Boca Raton, FL: Chapman-Hall.

<span id="page-18-0"></span>

Study the breakdown time of an electrical insulating fluid subject to seven different levels of voltage stress.

## Usage

data("insulation")

## Format

A data frame with 76 observations on the following 2 variables.

log.stress log of voltage stress

log.time log of failure time

## References

Hettmansperger, T.P. and McKean J.W. (2011), *Robust Nonparametric Statistical Methods, 2nd ed.*, New York: Chapman-Hall.

## Examples

```
myscores <- logGFscores
myscores@param <- c(1,5)
fit <- rfit(log.time ~ log.stress,scores=myscores,data=insulation)
summary(fit)
fit$tauhat
```
internal *Internal functions not intended for general use.*

#### Description

Internal functions not intended for general use.

#### Usage

lmean(z, p)

#### Arguments

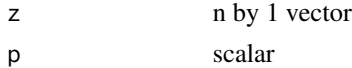

## Author(s)

John Kloke, Joseph McKean

jonckheere *Jonckheere's Test for Ordered Alternatives*

## Description

Computes Jonckheere's Test for Ordered Alternatives; see Section 5.6 of Kloke and McKean (2014).

## Usage

jonckheere(y, groups)

## Arguments

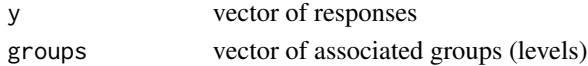

## Details

Computes Jonckheere's Test for Ordered Alternatives. The main source was downloaded from the site:

smtp.biostat.wustl.edu/sympa/biostat/arc/s-news/2000-10/msg00126.html

#### Value

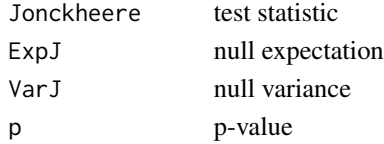

## Author(s)

John Kloke <kloke@biostat.wisc.edu>, Joseph McKean

#### References

Kloke, J. and McKean, J.W. (2014), *Nonparametric statistcal methods using R*, Boca Raton, FL: Chapman-Hall.

smtp.biostat.wustl.edu/sympa/biostat/arc/s-news/2000-10/msg00126.html

```
r<-rnorm(30)
gp<-c(rep(1,10),rep(2,10),rep(3,10))
jonckheere(r,gp)
```
<span id="page-19-0"></span>

<span id="page-20-0"></span>kancova *Robust Analysis of Covariance under Heterogeneous Slopes for a kway layout*

## Description

Returns a robust rank-based analysis of covariance for a k-way layout assuming heterogenous slopes; see Section 5.4 of Kloke and McKean (2014). Currently only wilcoxon scores are used.

#### Usage

kancova(levs,data,xcov,print.table=TRUE)

## Arguments

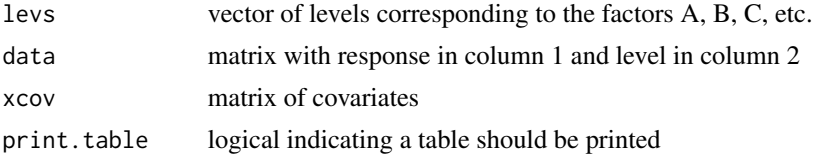

#### Details

Returns the analysis of covariance table assuming heterogenous slopes for a k-way layout.

## Value

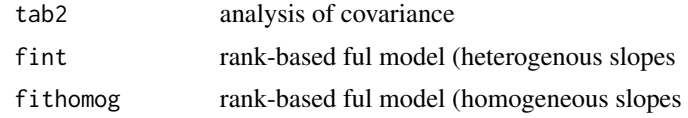

## Author(s)

John Kloke <kloke@biostat.wisc.edu>, Joseph McKean

## References

Kloke, J. and McKean, J.W. (2014), *Nonparametric statistcal methods using R*, Boca Raton, FL: Chapman-Hall.

```
levels \leq c(2,2)y.group <- huitema496[,c('y','i','j')]
xcov <- huitema496[,'x']
kancova(levels,y.group,xcov)
```
<span id="page-21-0"></span>

routine used in making the display of the ANCOVA table obtained by kancova.

#### Usage

kancovarown(vec)

#### Arguments

vec vector to be labeled.

## Details

Returns the labels.

#### Value

nm vector of labels

## References

Kloke, J. and McKean, J.W. (2014), *Nonparametric statistcal methods using R*, Boca Raton, FL: Chapman-Hall.

latour *Chateau Latour Wine Data*

## Description

The response variable is the quality of a vintage based on a scale of 1 to 5 over the years 1961 to 2004. The predictor is end of harvest, days between August 31st and the end of harvest for that year, and the factor of interest is whether or not it rained at harvest time.

## Usage

data(latour)

#### <span id="page-22-0"></span>onecova 23

## Format

A data frame with 44 rows and 4 columns.

year Year of harvest quality Rating on a scale of 1-5 end.of.harvest Days August 31 and the end of harvest rain indicator variable for rain

## References

Sheather, SJ (2009), *A Modern Approach to Regression with R*, New York: Springer.

#### Examples

```
data(latour)
plot(quality~end.of.harvest,pch='',data=latour)
points(quality~end.of.harvest,data=latour[latour$rain==0,],pch=3)
points(quality~end.of.harvest,data=latour[latour$rain==1,],pch=4)
```
onecova *Robust Analysis of Covariance under Heterogeneous Slopes*

## Description

Returns tests for homogeneous slopes and also assuming homogeneous slopes a test for differences in level. Currently only wilcoxon scores are used.

#### Usage

```
onecova(levs,data,xcov,print.table=TRUE)
```
#### Arguments

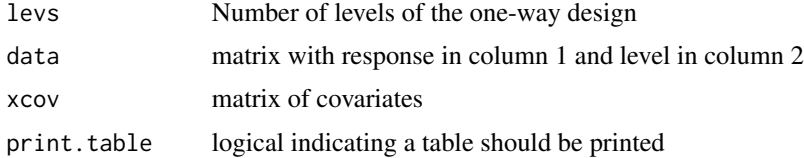

#### Details

Returns the analysis of covariance table.

#### Value

tab analysis of covariance

#### References

Kloke, J. and McKean, J.W. (2014), *Nonparametric statistcal methods using R*, Boca Raton, FL: Chapman-Hall.

#### Examples

```
data=latour[,c('quality','rain')]
xcov<-cbind(latour['end.of.harvest'])
onecova(2,data,xcov,print.table=TRUE)
```
onecovaheter *Robust Analysis of Covariance under Heterogeneous Slopes*

#### Description

Returns a robust rank-based analysis of covariance for a one-way layout assuming heterogenous slopes; see Section 5.4 of Kloke and McKean (2014). Currently only wilcoxon scores are used.

#### Usage

onecovaheter(levs,data,xcov,print.table=TRUE)

## Arguments

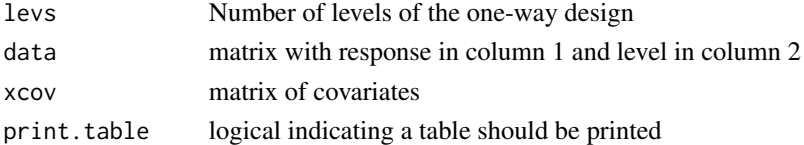

## Details

Returns the analysis of covariance table assuming heterogenous slopes.

#### Value

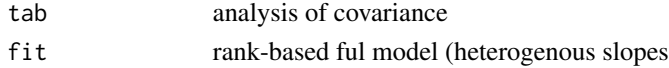

#### References

Kloke, J. and McKean, J.W. (2014), *Nonparametric statistcal methods using R*, Boca Raton, FL: Chapman-Hall.

```
data=latour[,c('quality','rain')]
xcov<-cbind(latour['end.of.harvest'])
onecovaheter(2,data,xcov,print.table=TRUE)
```
<span id="page-23-0"></span>

<span id="page-24-0"></span>

Returns a robust rank-based analysis of covariance for a one-way layout assuming homogeneous slopes; see Section 5.4 of Kloke and McKean (2014). Currently only wilcoxon scores are used.

#### Usage

```
onecovahomog(levs,data,xcov,print.table=TRUE)
```
#### Arguments

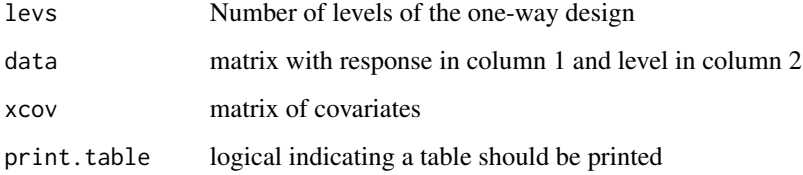

## Details

Returns the analysis of covariance table assuming homogeneous slopes.

#### Value

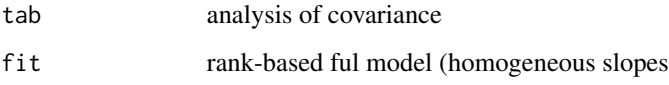

## References

Kloke, J. and McKean, J.W. (2014), *Nonparametric statistcal methods using R*, Boca Raton, FL: Chapman-Hall.

```
data=latour[,c('quality','rain')]
xcov<-cbind(latour['end.of.harvest'])
onecovahomog(2,data,xcov,print.table=TRUE)
```
<span id="page-25-0"></span>

Returns the placements of the first vector in terms of the second vector used the R function fp.test; see Section 2.11 of Hettmansperger and McKean (2011) and Section 4.4 of Hollander and Wolfe (1999). The version computed by fp.test is discussed in Section 4.4 of Kloke and McKean (2014).

## Usage

place(x,y)

#### Arguments

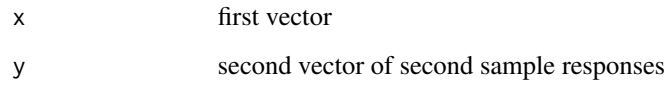

## Details

Returns the Placements for the routine fp.test.

#### Value

ic vector of placements.

#### Author(s)

John Kloke <kloke@biostat.wisc.edu>, Joseph McKean

#### References

Hettmansperger, T.P. and McKean J.W. (2011), *Robust Nonparametric Statistical Methods, 2nd ed.*, New York: Chapman-Hall.

Hollander, M. and Wolfe, D.~A. (1999), *Nonparametric statistical methods, 2nd Edition*, New York: John Wiley \& Sons.

Kloke, J. and McKean, J.W. (2014), *Nonparametric statistcal methods using R*, Boca Raton, FL: Chapman-Hall.

<span id="page-26-0"></span>plank *Plank data*

## Description

Ask Joe

## Usage

data(plank)

#### Format

A data frame with 64 observations on the following 4 variables.

response a numeric vector strain a factor with levels 1 2 gender a factor with levels 1 2

age a factor with levels 1 2 3

## References

Abebe, A., Crimin, K., McKean, J. W., Vidmar, T. J., and Haas, J. V. (2001) "Rank-Based Procedures for Linear Models: Applications to Pharmaceutical Science Data" *Drug Information Journal*,

## Examples

```
data(plank)
boxplot(response~strain,data=plank)
```
poly *A Simulated Polynomial Data Set.*

## Description

A simulated polynomial (3rd degree) model discussed in Section 4.7.1 of Kloke and McKean (2014).

## Usage

data(poly)

28 polydeg and the contract of the contract of the contract of the contract of the contract of the contract of the contract of the contract of the contract of the contract of the contract of the contract of the contract of

## Format

One-hundred observations on two variables.

- y response variable
- x predictor

## References

Kloke, J. and McKean, J.W. (2014), *Nonparametric statistical methods using R*, Boca Raton, FL: Chapman-Hall.

#### Examples

 $plot(y \sim x, data=poly)$ 

polydeg *Degree of Polynomial Determination*

## Description

Tests for the degree of a polnomial. This test was suggested by Graybill (1976) and is discussed from a robust point-of-view in Section 4.7.1. of Kloke and McKean (2014).

## Usage

 $polydeg(y, x, P, alpha = 0.05)$ 

## Arguments

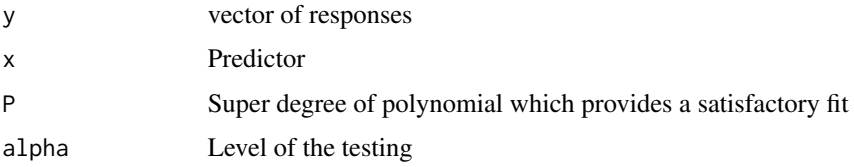

## Details

Returns the degree of the polynomial based on the algorithm.

## Value

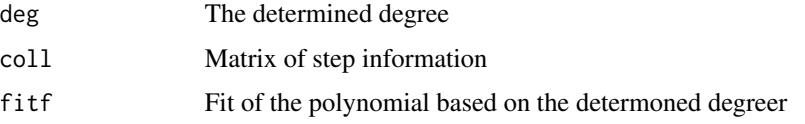

<span id="page-27-0"></span>

<span id="page-28-0"></span>print 29

## References

Graybill, F.A. (1976), *Theory and application of the linear model*, North Scituate, Ma: Duxbury Press.

Kloke, J. and McKean, J.W. (2014), *Nonparametric statistcal methods using R*, Boca Raton, FL: Chapman-Hall.

## Examples

```
x \le -1:20xc \leftarrow x - mean(x)y<- .2*xc + xc^3 +rt(20,3)*90
plot(y~x)
polydeg(y,xc,6)
```
#### print *Internal print functions*

#### Description

Internal print functions

#### Usage

```
## S3 method for class 'hogg.test'
print(x, digits = max(5, .0ptions$ digits - 2), ...)## S3 method for class 'rank.test'
print(x,...)
## S3 method for class 'fkk.test'
print(x, \ldots)
```
## Arguments

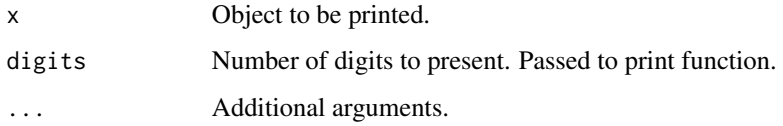

## Author(s)

John Kloke, Joseph McKean

<span id="page-29-0"></span>

Under investigation in this clinical trial was the pharmaceutical agent diethylstilbestrol DES; subjects were assigned treatment to 1.0 mg DES (treatment = 2) or to placebo (treatment = 1).

#### Usage

data(prostate)

## Format

A data frame with 38 observations on the following 8 variables.

patient a numeric vector treatment a numeric vector time a numeric vector status a numeric vector age a numeric vector shb a numeric vector size a numeric vector index a numeric vector

## Source

http://www.crcpress.com/product/isbn/9781584883258

#### References

Collett, D. (2003) *Modeling survival data in medical research* CRC press.

```
data(prostate)
boxplot(size~treatment,data=prostate)
```
<span id="page-30-0"></span>qhic *qhic*

## Description

A regression example with response yearly upkeep of a home and the predictor value of home; see Bowerman et al. (2005) and Exercise 4.9.8 of Kloke and McKean (2014).

## Usage

data(qhic)

## Format

Forty observations on two variables.

upkeep annual upkeep expenditure of home (y)

value value of the home (x)

## References

Bowerman, B.L., O'Connell, R.T., and Koehler, A.B. (2005), *Forecasting, time series, and regression: An applied approach*, Australia: Thomson.

Kloke, J. and McKean, J.W. (2014), *Nonparametric statistical methods using R*, Boca Raton, FL: Chapman-Hall.

## Examples

plot(upkeep~value,data=qhic,xlab='Value (in \$1000s)',ylab='Annual upkeep (in \$10s)')

quail2 *Quail from a two-factor experiment.*

## Description

Two sample quail data.

## Usage

data(quail2)

## Format

A data frame with 30 observations on the following 2 variables.

treat indicator variable for treatment

ldl ldl measurement

## <span id="page-31-0"></span>References

Hettmansperger, T.P. and McKean J.W. (2011), *Robust Nonparametric Statistical Methods, 2nd ed.*, New York: Chapman-Hall.

## Examples

data(quail2) boxplot(ldl~treat,data=quail2)

rank.test *General scores rank test for two sample problem*

## Description

A generalization of the Wilcoxon rank-sum test where a score function is applied to the ranks. Any scores from Rfit can be used as well as user defined. Default is to perform a Wilcoxon analysis.

#### Usage

```
rank.test(x, y, alternative = "two.sided", scores = Rfit::wscores,
 conf.int = FALSE, conf.level = 0.95)
```
#### Arguments

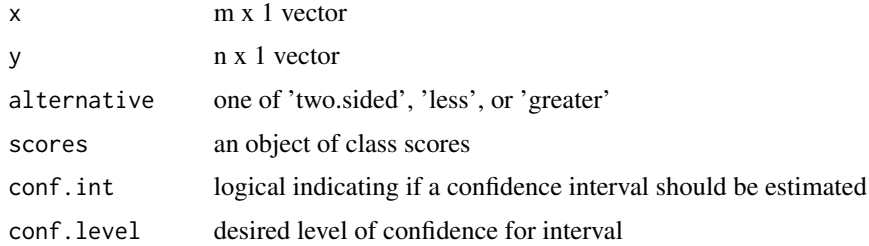

## Details

Test is based on T = sum\_i a( $R(y_i)$ ) where R is the rank based on the combined sample and a(t) = varphi(t/(N+1)). Confidence interval, if requested, is based on call to Rfit.

#### Value

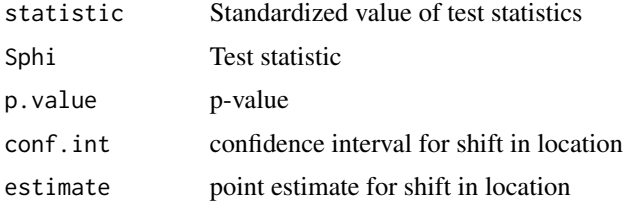

## <span id="page-32-0"></span>Author(s)

John Kloke <kloke@biostat.wisc.edu>, Joseph McKean

#### References

Hettmansperger, T.P. and McKean J.W. (2011), *Robust Nonparametric Statistical Methods, 2nd ed.*, New York: Chapman-Hall.

#### See Also

[wilcox.test](#page-0-0)

## Examples

rank.test(rt(20,1),rt(22,1)+0.2)

rcn *random contaminated normal deviates*

#### Description

Generate a random sample from a contaminated normal distribution.

#### Usage

rcn(n, eps, sigmac)

## Arguments

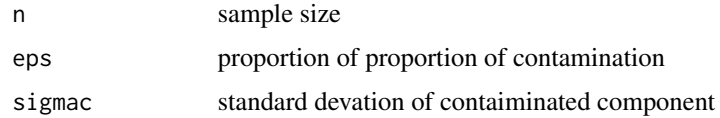

#### Details

With probability (1-eps) a deviates are drawn from a standard normal distribution. With probability eps deviates are drawn from a normal distribution with mean 0 and standard devation sigmac

#### Value

n x 1 numeric vector containing the random deviates.

## Author(s)

John Kloke <kloke@biostat.wisc.edu>, Joseph McKean

## <span id="page-33-0"></span>References

Hogg, R. McKean, J, Craig, A (2013) *Introduction to Mathematical Statistics, 7th Ed.* Boston: Pearson.

#### See Also

[rnorm](#page-0-0)

## Examples

qqnorm(rcn(100,.25,10))

#### rs *Simulated Regression Model*

### Description

A simulated regression model with one response and one predictor. It is discussed in Exercise 6.5.6 of Kloke and McKean (2014).

## Usage

data(rs)

## Format

Fifty observations on two variables.

y simulated response

x simulated predictor

#### References

Kloke, J. and McKean, J.W. (2014), *Nonparametric statistical methods using R*, Boca Raton, FL: Chapman-Hall.

## Examples

 $rfit(y \sim x, data=rs)$ 

<span id="page-34-0"></span>

A data set discussed in Hollander and Wolfe (1999) and Exercise 5.8.9 of Kloke and McKean (2014). It contains part of a study on the effects of cloud seeding of cyclones.

#### Usage

data(SCUD)

#### Format

Twenty-one observations on three variables.

trt treatment indicator (1) is Seeded and (2) is control

M predictor M, the geostrophic meridional circulation index

RI measure of precipitation

## References

Hollander, M. and Wolfe, D.A. (1999), *Nonparametric Statistical Methods*, New York: Wiley.

Kloke, J. and McKean, J.W. (2014), *Nonparametric statistical methods using R*, Boca Raton, FL: Chapman-Hall.

#### Examples

plot(RI ~ M,data=SCUD)

sievers *Doksum and Sievers rat data*

#### **Description**

Doksum and Sievers (1976) describe an experiment involving the effect of ozone on weight gain of rats. The experimental group consisted of 22 rats which were placed in an ozone environment for seven days, while the control group contained 21 rats which were placed in an ozone-free environment for the same amount of time. The response was the weight gain in a rat over the time period.

#### Usage

data(sievers)

36 simon simon simon simon simon simon simon simon simon simon simon simon simon simon simon simon simon simon

## Format

A data frame with 45 observations on the following 2 variables.

group indicator variable for treatment

weight.gain response variable of weight gain

## References

Hettmansperger, T.P. and McKean J.W. (2011), *Robust Nonparametric Statistical Methods, 2nd ed.*, New York: Chapman-Hall.

Doksum, K. A. and Sievers, G. L. (1976), Plotting with confidence: Graphical comparisons of two populations, *Biometrika*, 63, 421-434.

### Examples

data(sievers) boxplot(weight.gain~group,data=sievers)

simon *Simon (the memory game) dataset*

## Description

A experiment in which the members of two groups of students each played the game Simon twice.

#### Usage

data("simon")

#### Format

A data frame with 31 observations on the following 3 variables.

game1 score on first trial

game2 score on second trial

class group variable

#### Details

Demonstrates the concept of regression toward the mean. Simulated data to represent a realistic realization of the experiment. See problem 4.9.20 of Kloke and McKean (2014)

#### References

Kloke, J. and McKean, J.W. (2014), *Nonparametric statistcal methods using R*, Boca Raton, FL: Chapman-Hall.

<span id="page-35-0"></span>

#### <span id="page-36-0"></span>sincos antes antes antes antes antes antes antes antes antes antes antes antes antes antes antes antes antes antes antes antes antes antes antes antes antes antes antes antes antes antes antes antes antes antes antes antes

## Examples

```
data(simon)
plot(game2~game1,data=simon)
rfit(game2~game1,data=simon)
```
sincos *Sine Cosine Model*

## Description

Simulated dataset

## Usage

data("sincos")

## Format

A data frame with 197 observations on the following 2 variables.

x independent variable

y dependent variable

## Details

The data were generated using  $x \leq -\text{seq}(1, 50, by = .25)$ ;  $y \leq -\text{fsin}(3*x) + 6 \times \text{cos}(x/4) + \text{rnorm}(\text{length}(x), 0, 10)$ 

## Examples

```
data(sincos)
plot(y~x,sincos)
```
speed *Predict top speed based on miles per gallon*

## Description

A sample of 82 cars with variables speed and miles per gallon collected.

## Usage

data("speed")

## Format

A data frame with 82 observations on the following 2 variables.

mpg Miles per gallon

sp a numeric vector

## Source

Higgins (2003) Introduction to modern nonparmetric statistics.

## References

Kloke, J. and McKean, J.W. (2014), *Nonparametric statistcal methods using R*, Boca Raton, FL: Chapman-Hall.

#### Examples

```
data(speed)
plot(sp~mpg,data=speed)
rfit(sp~mpg+I(mpg^2),data=speed)
```
vanElteren.test *vanElteren test for stratified analysis*

## Description

Performs the vanElteren extension of the Wilcoxon rank sum test for stratified experiments.

## Usage

```
vanElteren.test(g, y, b)
```
## Arguments

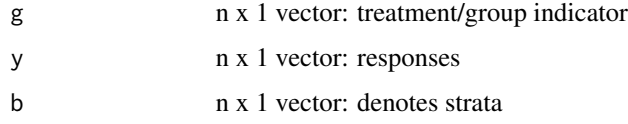

## Value

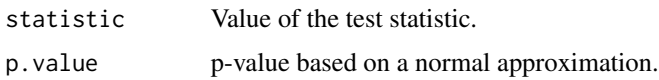

<span id="page-37-0"></span>

<span id="page-38-0"></span>

January weather data for Kalamazoo, MI for the years 1900 to 1995. It is discussed in Example 4.7.4, page 106, of Kloke and McKean (2014).

#### Usage

data(weather)

## Format

Ninety-six observations (1900-1995) for twelve weather variables.

avemax avemax avemin avemin coldestmax coldestmax hihest hihest lowest lowest maxdayprec maxdayprec maxdaysnowfall maxdaysnowfall meantmp meantmp totalprec totalprec totalsnow totalsnow warmest warmest year year

#### Source

http://weather-warehouse.com/WeatherHistory/

## References

Kloke, J. and McKean, J.W. (2014), *Nonparametric statistical methods using R*, Boca Raton, FL: Chapman-Hall.

#### Examples

plot(avemax ~ year,data=weather)

# <span id="page-39-0"></span>Index

∗Topic datasets,survival hodgkins , [16](#page-15-0) ∗Topic datasets bb2010 , [3](#page-2-0) blood.plasma,[4](#page-3-0) cancertrt , [5](#page-4-0) cloud , [6](#page-5-0) energy, [8](#page-7-0) firstbase, [8](#page-7-0) hemorrhage, [15](#page-14-0) huitema496, [18](#page-17-0) insulation , [19](#page-18-0) latour , [22](#page-21-0) plank , [27](#page-26-0) poly , [27](#page-26-0) prostate , [30](#page-29-0) qhic , [31](#page-30-0) quail2 , [31](#page-30-0) rs , [34](#page-33-0) SCUD , [35](#page-34-0) sievers, [35](#page-34-0) simon, [36](#page-35-0) sincos, [37](#page-36-0) speed , [37](#page-36-0) weather , [39](#page-38-0) ∗Topic nonparametrics aligned.test, [2](#page-1-0) gehan.test, [13](#page-12-0) hogg.test, [16](#page-15-0) HoggQs , [17](#page-16-0) rank.test, [32](#page-31-0) vanElteren.test , [38](#page-37-0) ∗Topic survival gehan.test, [13](#page-12-0) aligned.test, $2$ bb2010 , [3](#page-2-0) blood.plasma , [4](#page-3-0)

cancertrt , [5](#page-4-0) centerx , [5](#page-4-0) cloud , [6](#page-5-0) cor , *[7](#page-6-0)* cor.boot.ci , [7](#page-6-0) energy, <mark>[8](#page-7-0)</mark> firstbase, [8](#page-7-0) fk.test , [9](#page-8-0) fkk.test , [10](#page-9-0) fp.test , [11](#page-10-0) gehan.test, [13](#page-12-0) getxact , [14](#page-13-0) getxact2 , [14](#page-13-0) hemorrhage , [15](#page-14-0) hodgkins , [16](#page-15-0) hogg.test , [16](#page-15-0) , *[18](#page-17-0)* HoggQs , [17](#page-16-0) huitema496,1<mark>8</mark> insulation , [19](#page-18-0) internal , [19](#page-18-0) jonckheere, [20](#page-19-0) kancova , [21](#page-20-0) kancovarown , [22](#page-21-0) latour , [22](#page-21-0) lmean *(*internal *)* , [19](#page-18-0) onecova , [23](#page-22-0) onecovaheter , [24](#page-23-0) onecovahomog, [25](#page-24-0) place , [26](#page-25-0) plank , [27](#page-26-0) poly , [27](#page-26-0)

#### INDEX  $41$

polydeg , [28](#page-27-0) print , [29](#page-28-0) prostate , [30](#page-29-0) Q1 *(*HoggQs *)* , [17](#page-16-0) Q2 *(*HoggQs *)* , [17](#page-16-0) qhic , [31](#page-30-0) quail2 , [31](#page-30-0) rank.test, [32](#page-31-0) rcn , [33](#page-32-0) rnorm , *[34](#page-33-0)* rs , [34](#page-33-0) SCUD , [35](#page-34-0) sievers, [35](#page-34-0) simon, [36](#page-35-0) sincos, [37](#page-36-0) speed , [37](#page-36-0) umean *(*internal *)* , [19](#page-18-0) vanElteren.test, [38](#page-37-0) weather , [39](#page-38-0) wilcox.test , *[33](#page-32-0)*